## **Release Notes - ADS 2009 Update 1 Hotfix (351.515)**

*Release 04 October 2010*

#### **Name**

hotfix\_20100817\_ads2009u1

#### **Version**

351.515

#### **Platform Support**

Windows and Linux only.

# **TABLE OF CONTENTS**

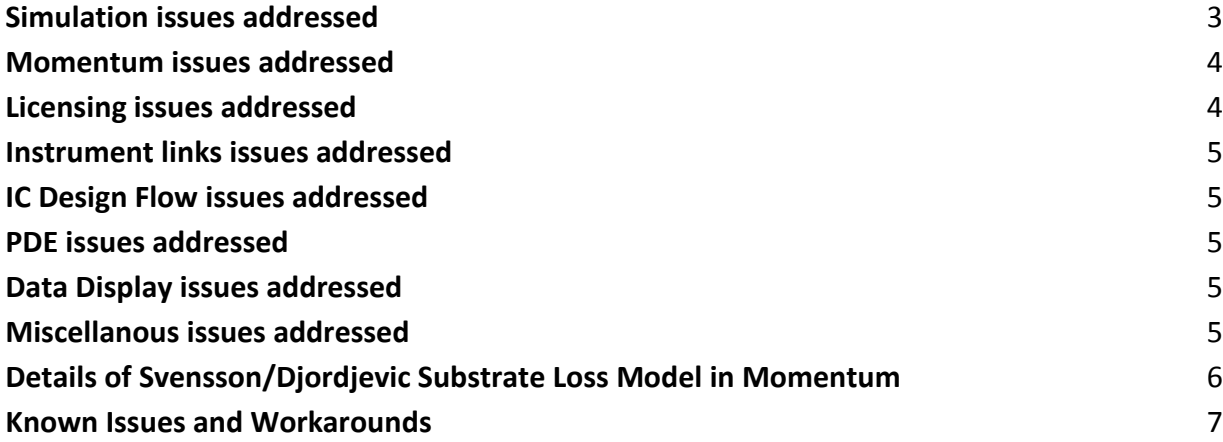

#### **Description**

This hotfix addresses various issues of ADS 2009 Update 1 in the areas including Simulation, Momentum, Desktop LVS, Licensing, DDS and Design environment.

#### <span id="page-2-0"></span>**Simulation issues addressed**

- EDA00221800 Sa=0 is supported in BSIM models.  $\bullet$
- EDA00225430 HB analysis convergence issue with BSIMSOI models is addressed.
- EDA00221231 Correct DC simulation results will be generated while using X-parameter models obtained from an NVNA.
- EDA00222280 Error with HSPICE .SETSOA option is removed.  $\bullet$
- EDA00222282 HSPICE syntax: Single backslashes in strings are handled properly.
- EDA00221756 Simulation gets completed successfully even if the design consists of a shorted voltage source of 0 volts.
- EDA00221883 Gain problem with FFE implementation in channel simulator adaptive equalization in addressed.
- EDA00220267 BSIMSOI 4.3 model is supported.
- EDA00219998 Swept Ptolemy simulation using Fast Cosim will generate behavioral model only once.
- EDA00221153 ADS results with BSIMSOI models are corrected.
- EDA00221587 Nominal value of optimization enabled variable changed, even when variable marked as "noopt".
- EDA00221176 Performance issues with Ptolemy circuit cosimulation are addressed.
- EDA00223220 Memory leak issue when processing custom functions on schematic is addressed.  $\bullet$
- EDA00220182 RFDE support for IC 6.1.4 is added.
- EDA00204760 In the envelope simulation involving MLIN components, calculation of DC leak currents is corrected.
- EDA00220533 Simulations involving user compiled models (UCM) will run properly even in the presence of 3rd party software.
- EDA00220095 "Negative pclm" errors in transient simulations involving HSPICE files from TSMC kit are corrected.
- EDA00220224 Optimization Cockpit allows load of pre-defined tune variables into tune window.
- EDA00219468 X-parameter generation issue with Spectre Netlist is addressed.
- EDA00219186 Removes the premature channel characterization in channel simulator.
- EDA00219224 "Nbv" parameter of diode model is handled correctly in HSPICE compatibility mode.
- EDA00219254 IBIS components: A new parameter "InterpMode" has been added to all IBIS components in order to facilitate user's control of the interpolation technique applied to the IBIS tabular data. The UI has not been modified for the hotfix and, therefore, the following use model is applicable.

1. Select the Display tab of the IBIS component dialog.

2. Select the "Other" parameter to be displayed in the schematic. Click OK.

3. On the schematic window, edit the parameter value field by specifying the new parameter "InterpMode" followed by the equality sign and the desired value for the parameter.

4. The available options include "linear", "cubic" and "spline", specified as a quoted string.

For example, the "Other" parameter may look like: Other=InterpMode="linear".

- EDA00199985 "hcomp" parameter in diode model is recognized.  $\bullet$
- EDA00208040 Issue related to the disappearance of ADS Dynamic Link and RFDE menus is addressed.
- EDA00207937 HSPICE Compatibility Wizard is enhanced to import encrypted netlists.
- EDA00219332 Crash due to Encrypted HSPICE with all DC sources is removed.
- EDA00205206 Assertion error while running encrypted hspice simulation is removed.
- EDA00207588 W-element models import speed using HSPICE Compatability Component Wizard is improved.
- EDA00219873 Following components from "Sources-Time Domain" palette are supported for Encrypted HSPICE simulation: V\_DC, I\_DC, VtStep, ItStep, VtPulse, ItPulse, VtPWL, ItPWL, VtExp, ItExp, VtSine, ItSine, VtSFFM, ItSFFM, VtBitSeq, Vt\_LFSR\_DT

Following components are unsupported: VtUserDef, ItUserDef, VtDataset, ItDataset, VtPulseDT, VtImpulseDT, VtRetrig, VtOneShot ClockWjitter VtPRBS.

- EDA00219794 Importing non-encrypted HSPICE subcircuit for use in Encrypted HSPICE simulation is supported.
- <span id="page-3-0"></span>EDA00205851 and EDA00205890 - Infrastructure is added to support multi-colored Load Pull plots.

## **Momentum issues addressed**

- EDA00222410 Momentum simulations will be successful even if different edge mesh options are set on different layers.
- EDA00222653 Updated link to Allegro (ial) is included.
- EDA00221701 Momentum problem with structure in box is addressed.
- EDA00222773 In Momentum Microwave mode, simulation results will be proper even if the design consists of long and thin striplines.
- EDA00206724 Advanced Model Composer issue related to the discrete list of parameters is addressed.
- EDA00222421 Text is preserved while placing parameterized layout components.
- EDA00222446 Momentum simulator re-runs in the case of multiple momentum layout component instances are prevented.
- EDA00220023 If customer setup has a very large number of queues in LSF environment (>30), Momentum distributed simulation used to hang in some cases and this issue is addressed.
- EDA00222195 Momentum Turbo simulations used to hang in some cases and that is addressed.
- EDA00220227 Svensson/Djordjevic Substrate Loss Model is now Available With Momentum. For more information, please see the section Details of Svensson/Djordjevic Substrate Loss Model in [Momentum](#page-5-0)

## <span id="page-3-1"></span>**Licensing issues addressed**

- EDA00222030 Flexnet version is upgraded to 11.6.1.  $\bullet$
- EDA00206396 Single ADS instance checks out single b\_core license only.
- EDA00207841 Issues with extended license search are addressed.
- EDA00219568 Starting up ADS won't slow down even when inactive license hosts are included in the registry.

### <span id="page-4-0"></span>**Instrument links issues addressed**

<span id="page-4-1"></span>EDA00220522 - Crash upon hitting "Measure" button in Connection Manager client is addressed.

#### **IC Design Flow issues addressed**

- EDA00221220 Gerber import is corrected to properly deal with circular commands G02 and G03.
- EDA00220496 DRC now supports physical layer ID's greater than 255 and upto 1023.
- EDA00220906 RFIP Encoder now supports encoding of the hierarchial HSPICE netlists.
- EDA00207736 Nodal Mismatch can identify the component which are placed reversely or not in order.

Following issues related to ADS desktop LVS tool are addressed.

- EDA00207618 Parameter mismatch show zero when errors do exist.
- EDA00207619 Results confused if component IDs not in sync.
- EDA00220604 Nodal mismatch errors are treated as parameter errors when any of the component parameters are modified.
- EDA00220598 Nodal Mismatches reports error if components in the sync design are interchanged
- EDA00220230 Information on parameter mismatches when errors are down inside the hierarchy.
- <span id="page-4-2"></span>EDA00220597 - ADS desktop LVS: LVS tool corrects wrong component count report.

## **PDE issues addressed**

- EDA00206344 Layout > show equivalent node" command from the schematic applied on net named "GND" will work correctly.
- EDA00221350 Component highlight works correctly when using edit-in-place.
- EDA00222065 Random/inconsistent issue related to the hanging of ADS 2009U1 main window/schematic after the completion of the simulation is resolved.
- EDA00220593 ADS hang while using "moving reference" command after flattening hierarchial Blocks is removed.
- EDA00208012 "Edit > Properties" dialog in the layout window appears quickly. Prior to this hotfix, this dialog used to come up slowly for big designs.
- EDA00219941 If two or more layout windows are open, select/deselect highlighting works properly.
- EDA00219937 If large number of library components are present, second time opening of the library browser comes up very quickly.
- EDA00207726 GEMX errors while generating AMC (Advanced Model Composer) models are removed. Now, AMC models can be generated successfully.

## <span id="page-4-3"></span>**Data Display issues addressed**

- EDA00221156 Memory leak with Data display server(hpeesofdds) is addressed.
- <span id="page-4-4"></span>EDA00219363 - Zoom-in/Zoom-out delay problem in data display when using manual scale is fixed.

## **Miscellanous issues addressed**

EDA00208048 - Without this hotfix, on Novell SUSE 9 based machines, after exiting ADS, processes like hpeesofde, hpeesofdds were still running. This caused license locking. After installing this hotfix, this problem is removed i.e. all ADS related processes will close immediately after exiting ADS. So this hotfix helps in preventing license locking.

## <span id="page-5-0"></span>**Details of Svensson/Djordjevic Substrate Loss Model in Momentum**

Substrate loss is traditionally modeled by the frequency independent imaginary part of the permittivity, often specified via the loss tangent (TanD) parameter. This frequency independent permittivity is one of the sources of non-causal time domain responses. It has been demonstrated that the real part and the imaginary part of the complex permittivity must satisfy certain constraints to preserve causality. The Svensson/Djordjevic substrate loss model fulfills this causality requirement.

This hotfix embeds a new Momentum simulation engine that supports the Svensson/Djordjevic substrate loss model. Momentum configuration file variables are needed to activate the new model. Selecting the new model from the graphical user interface will be available with the next ADS release.

Following Momentum configuration variables control the model:

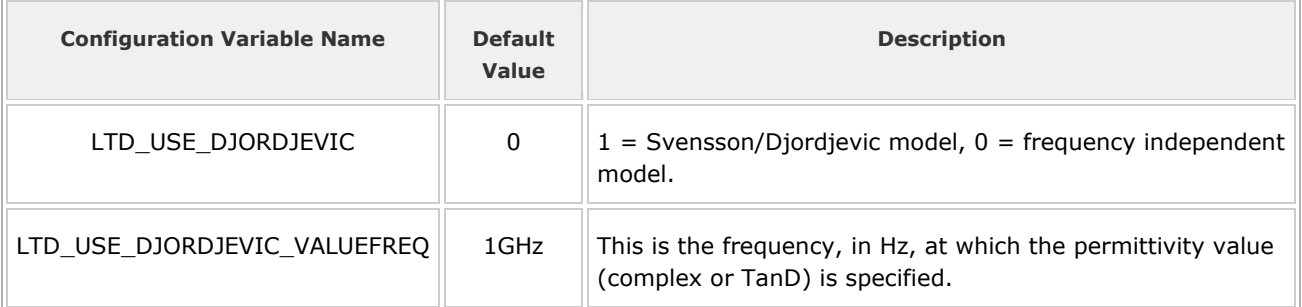

These are global settings that will be used for all dielectrics with a loss specified by a non-zero imaginary part of the permittivity (or loss tangent). Optionally, one can influence the model's low and high roll-off frequencies.

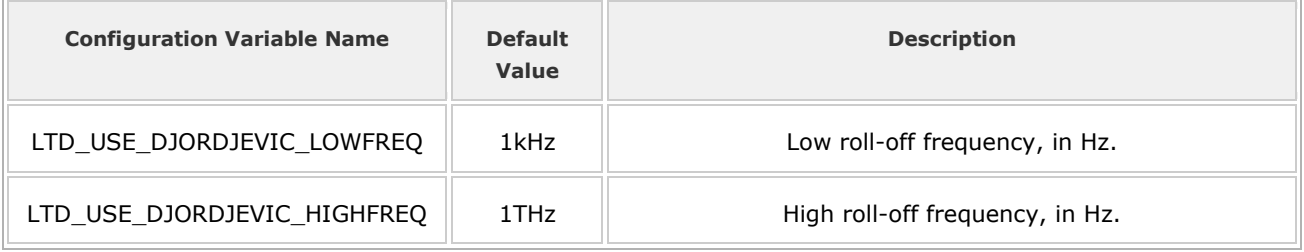

Add the above variables to a Momentum configuration file (momentum.cfg) in either one of the following locations:

- <ads\_project\_directory>/momentum.cfg
- \$HOME/hpeesof/config/momentum.cfg
- \$HPEESOF\_DIR/custom/config/momentum.cfg

## <span id="page-6-0"></span>**Known Issues and Workarounds**

#### **ISSUE:**

When more than one license server is listed in the license path and the license content on those servers differs from server to server, you can run into a problem where only the first server is used from the list. This issue does not occur when using a single license server, license servers with identical content simply split across servers, or when using a license files.

The server from which the first ADS license gets checked out will serve all the subsequent license checkout requests made in the same ADS run session, therefore a user would get a license denial if that server does not contain a license that's only made available in the other license server(s).

#### Example 1:

If the following list of servers have been set and the license server content differs between the servers; i.e., *server1* has license f1, f2, f3 while *server2* has license f4, f5, f6 and *server3* has f7, f8, f9:

```
AGILEESOFD_LICENSE_FILE=@server1;@server2;@server3
```
If the license for f1 is required to start the application then only *server1* will actually be used and only its licenses will be available, while the licenses on *server2* and *server3* will be ignored.

#### Example 2:

If the following list of servers have been set and the license server content differs between the servers; i.e., *server1* has license f1, f3, f4 while *server2* has license f2, f3, f4 and *server3* has f3, f4, f5:

AGILEESOFD\_LICENSE\_FILE=@server1;@server2;@server3

If the license for f1 is required to start the application then only *server1* will actually be used and only its licenses will be available, while the licenses on *server2* and *server3* will be ignored.

In all of these cases, use the workaround below to resolve this issue.

#### **WORKAROUND:**

A workaround for this problem is to set the following environment variable:

ALTERNATE\_LICPATH\_CONTROL = off

The setting of this environment variable can be done in any of the following locations:

- 1. System environment (takes precedence over all other settings)
- 2. \$HOME/hpeesof/config/hpeesof.cfg
- 3. \$HPEESOF\_DIR/config/hpeesof.cfg

Setting this environment variable will restore the ability to use all license servers specified in your license path and not just the first one if the license server content differs across the servers. The setting of this environment variable is safe will not negatively affect any other licensing behavior.

#### **SUMMARY:**

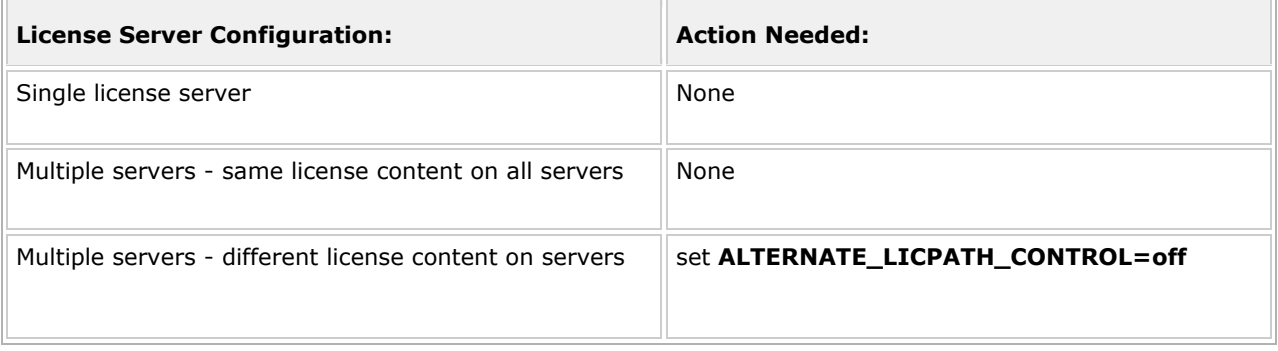